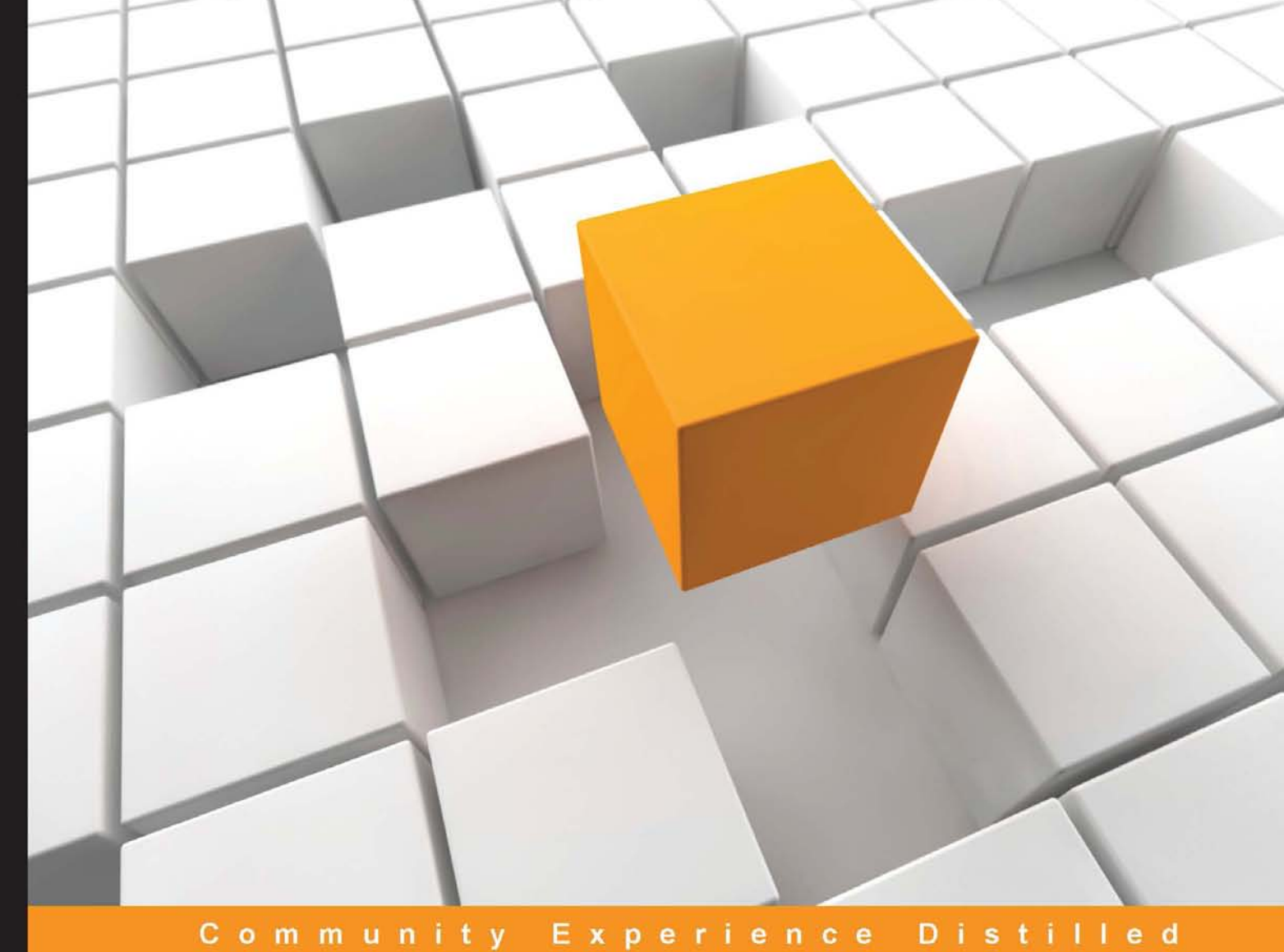

# Intel Galileo Essentials

Leverage the power of Intel Galileo to construct amazingly simple, yet impressive projects

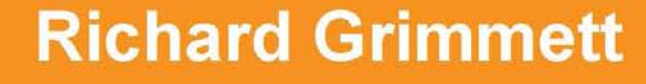

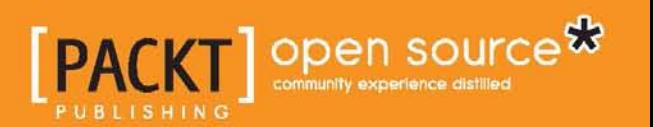

### Intel Galileo Essentials

Leverage the power of Intel Galileo to construct amazingly simple, yet impressive projects

**Richard Grimmett**

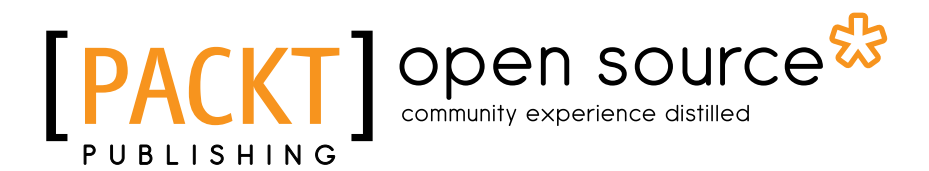

BIRMINGHAM - MUMBAI

#### Intel Galileo Essentials

Copyright © 2015 Packt Publishing

All rights reserved. No part of this book may be reproduced, stored in a retrieval system, or transmitted in any form or by any means, without the prior written permission of the publisher, except in the case of brief quotations embedded in critical articles or reviews.

Every effort has been made in the preparation of this book to ensure the accuracy of the information presented. However, the information contained in this book is sold without warranty, either express or implied. Neither the author, nor Packt Publishing, and its dealers and distributors will be held liable for any damages caused or alleged to be caused directly or indirectly by this book.

Packt Publishing has endeavored to provide trademark information about all of the companies and products mentioned in this book by the appropriate use of capitals. However, Packt Publishing cannot guarantee the accuracy of this information.

First published: February 2015

Production reference: 1180215

Published by Packt Publishing Ltd. Livery Place 35 Livery Street Birmingham B3 2PB, UK.

ISBN 978-1-78439-890-3

<www.packtpub.com>

### **Credits**

**Author** Richard Grimmett **Project Coordinator** Purav Motiwalla

#### **Reviewers**

Austin Hughes Alan Plotko Jason Wright

**Commissioning Editor** Ashwin Nair

**Acquisition Editor** Sam Wood

**Content Development Editor** Mohammed Fahad

**Technical Editor** Naveenkumar Jain

#### **Copy Editors**

Neha Karnani Merilyn Pereira **Proofreaders** Stephen Copestake Paul Hindle

**Indexer** Rekha Nair

**Production Coordinator** Shantanu N. Zagade

**Cover Work** Shantanu N. Zagade

### About the Author

**Richard Grimmett** has always been fascinated by computers and electronics from his very first programming project that used Fortran on punch cards. He has a bachelor's and master's degree in electrical engineering and a PhD in leadership studies. He also has 26 years of experience in electronics and computers. He possesses one of the original brick phones as well as a Google glass. He now teaches computer science and electrical engineering at Brigham Young University-Idaho, where his office is filled with his many robotics projects.

I would certainly like to thank my wife, Jeanne, and family for providing me with a wonderful, supportive environment that encourages me to take on projects like this. I would also like to thank my students; they show me that amazing things can be accomplished by those who are unaware of the barriers.

### About the Reviewers

**Austin Hughes** is a software engineer with an interest in microcontrollers, embedded systems, and robotics.

**Alan Plotko** is a technology enthusiast with experience in developing across the full stack. He was first exposed to programming at the age of 9 when he discovered the view source code option in his browser. Coding then quickly turned into a hobby; this led to his studying computer science at the university level. Alan loves developing applications for the Web and always makes time to attend hackathons, which are typically weekend-long programming competitions where participants build projects from scratch to benefit the community. Alan's experience extends to Python development, various database technologies, including NoSQL, and frameworks for rapid application development. When he's not writing code, Alan spends his time writing stories; he is an avid writer, having previously self-published a fantasy novel.

**Jason Wright** is a hardware engineer in Intel's New Devices Group, where he works on projects in the area of low-power embedded and wearable computing. Previously, he worked on Galileo-based urban sensing devices within Intel Labs Europe. Jason received his BS and MEng degrees in electrical and computer engineering from Cornell University in 2012 and 2013.

Jason would like to thank his family and friends for their continued love and support.

### www.PacktPub.com

#### **Support files, eBooks, discount offers, and more**

For support files and downloads related to your book, please visit <www.PacktPub.com>.

Did you know that Packt offers eBook versions of every book published, with PDF and ePub files available? You can upgrade to the eBook version at www. PacktPub.com and as a print book customer, you are entitled to a discount on the eBook copy. Get in touch with us at service@packtpub.com for more details.

At <www.PacktPub.com>, you can also read a collection of free technical articles, sign up for a range of free newsletters and receive exclusive discounts and offers on Packt books and eBooks.

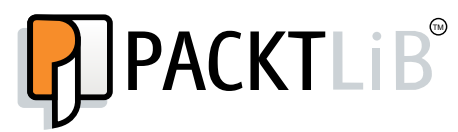

<https://www2.packtpub.com/books/subscription/packtlib>

Do you need instant solutions to your IT questions? PacktLib is Packt's online digital book library. Here, you can search, access, and read Packt's entire library of books.

#### **Why subscribe?**

- Fully searchable across every book published by Packt
- Copy and paste, print, and bookmark content
- On demand and accessible via a web browser

#### **Free access for Packt account holders**

If you have an account with Packt at www. PacktPub.com, you can use this to access PacktLib today and view 9 entirely free books. Simply use your login credentials for immediate access.

## Table of Contents

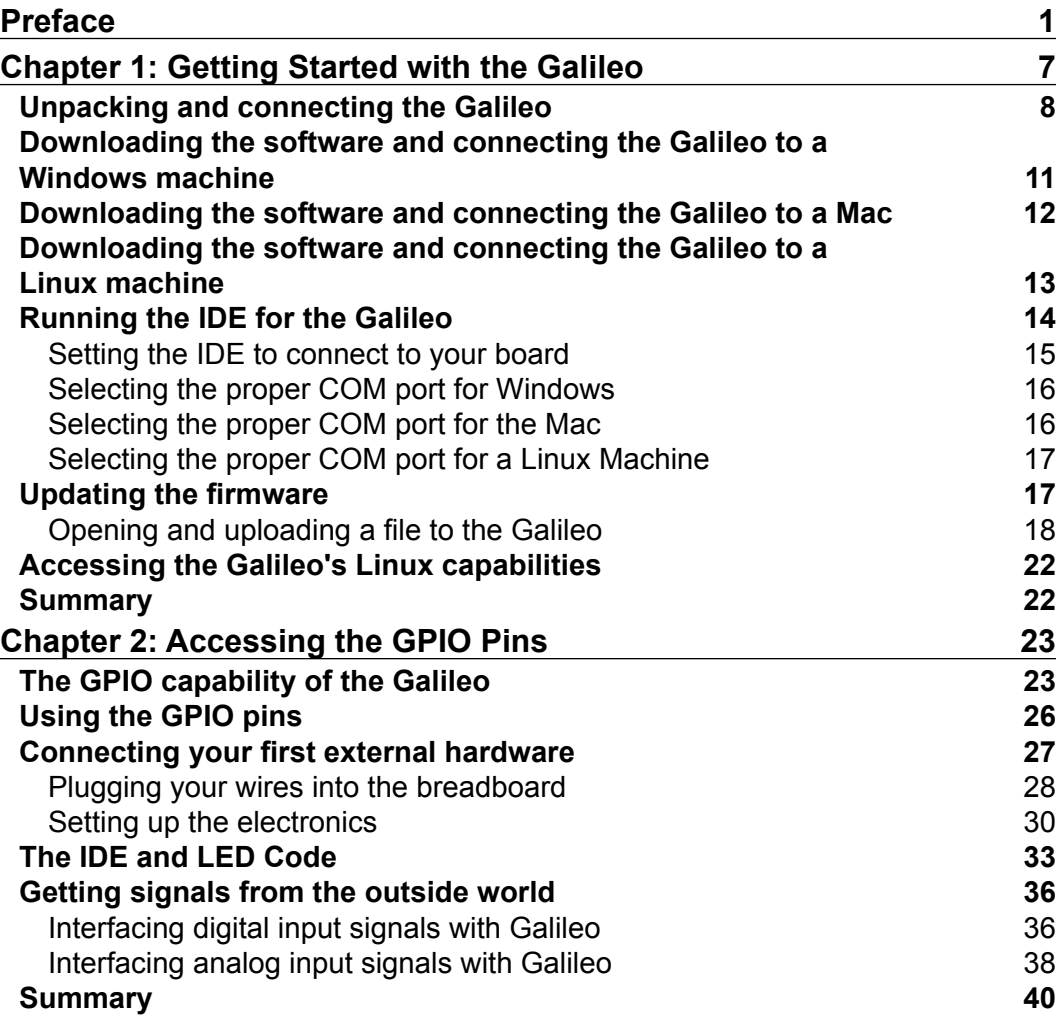

*Table of Contents*

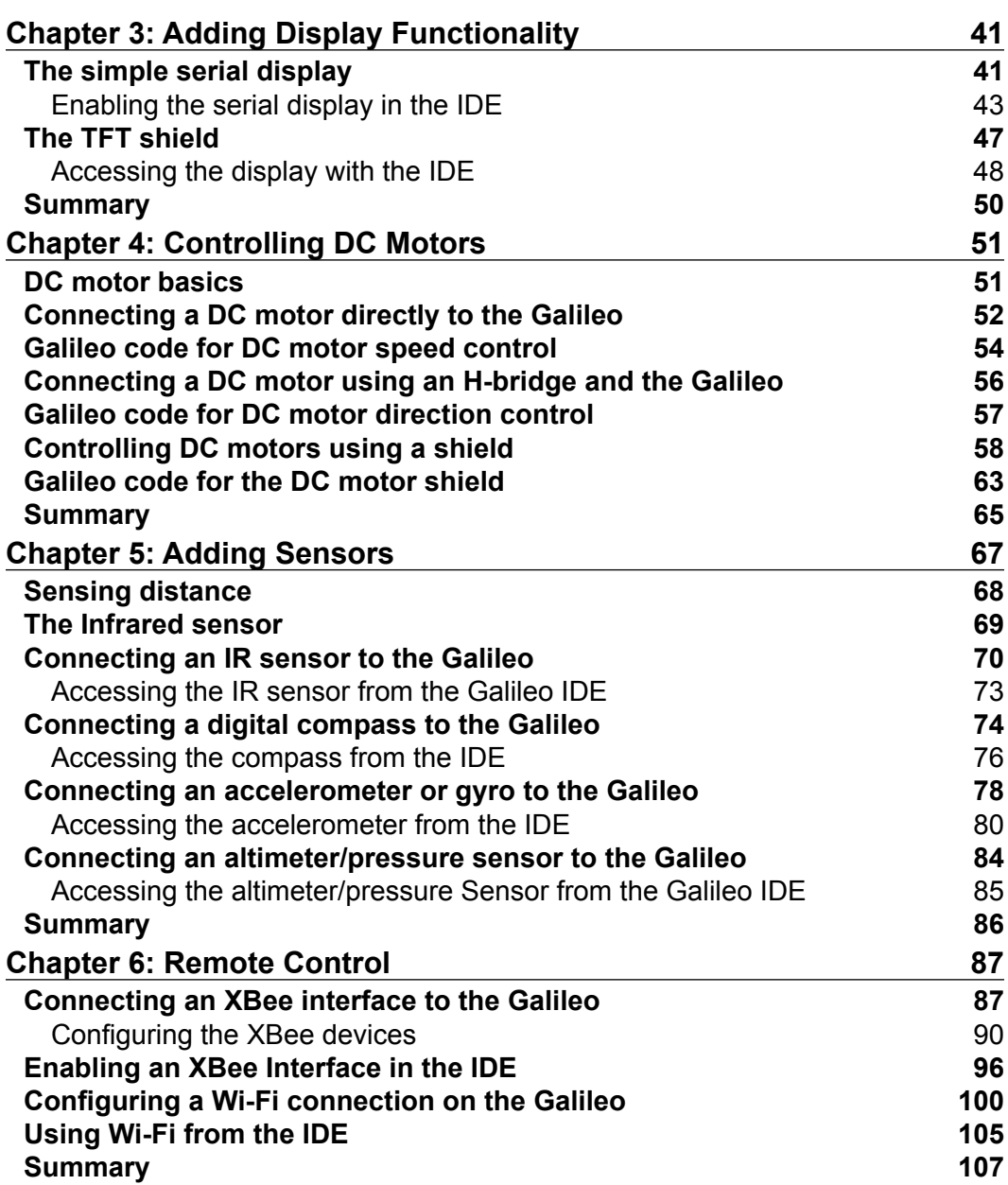

*Table of Contents*

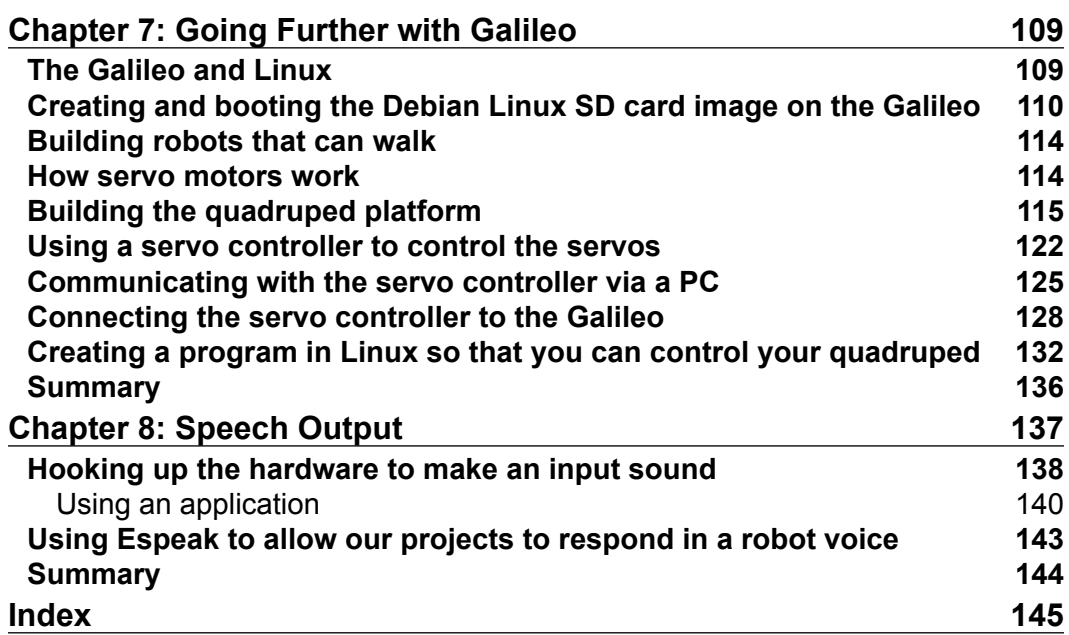

### Preface

Over the last few years, a number of important technological tools have been introduced that have enabled the migration of complex electronics projects from the University or Government Lab to almost anyone's project desk. The Galileo, an inexpensive processor system by Intel, is an example of one of these toolkits. This small, inexpensive, but powerful board can be used in a wide range of projects.

But just as important as the hardware is the community of developers who not only provide help in the area of software development, but also provide hardware add-ons for the processor board itself. Still, it can be a bit intimidating to start using Galileo to build your very own projects.

This book is designed to help anyone, even those with no programming background or experience, to be successful in building both simple but also quite complex projects. It will lead you through the process step by step so that your project designs can come to life. Hopefully, this book will inspire those with the imagination and creative spirit to build those wildly inventive designs that will revolutionize the world!

### **What this book covers**

*Chapter 1*, *Getting Started with the Galileo*, begins with a discussion of how to connect power and ends with a full system, configured and ready to begin connecting amazing devices and SW capabilities to fulfill almost any project.

*Chapter 2*, *Accessing the GPIO Pins*, shows you to how to access these pins, both input and output, so you can do all sorts of amazing things. One of the capabilities you'll need to complete your projects is a basic knowledge of how to access the GPIO pins so that you can access all sorts of additional hardware capabilities.

*Preface*

*Chapter 3*, *Adding Display Functionality*, shows you how the Galileo can be connected to a display so that you can both see output and also get input from a touchscreen. One of the first things you might want to do is to connect a display up to the Galileo.

*Chapter 4*, *Controlling DC Motors*, details how to control a DC motor so that the unit can drive wheels or tracks.

*Chapter 5*, *Adding Sensors*, shows you how to add IR, Sonar, and even a compass to your project.

*Chapter 6*, *Remote Control*, covers how to communicate wirelessly with your Galileo projects, as you may want to access your projects without connecting wires.

*Chapter 7*, *Going Further with Galileo*, introduces you to the Linux capabilities of the Galileo using the example of constructing a quadruped robot.

*Chapter 8*, *Speech Output*, covers how to make your project talk as an example of how to use free, open source software to add complex functionality to your projects. One of the amazing features of today's computer systems is the ability to provide output without a screen or keyboard.

### **What you need for this book**

The most important piece of software required for the first six chapters of the book is the Galileo IDE, which is available at [https://communities.intel.com/docs/](https://communities.intel.com/docs/DOC-22226) [DOC-22226](https://communities.intel.com/docs/DOC-22226). The only other software that will be required for these chapters is the software drivers associated with the hardware that you might add to your project; these will be detailed in the individual chapters themselves.

For *Chapter 7*, *Going Further with Galileo,* you'll need to download a version of Debian Linux available at <https://communities.intel.com/message/231688>. To burn the image to an SD card, you'll need Win32DiskImage available at [http://](http://sourceforge.net/projects/win32diskimager/) [sourceforge.net/projects/win32diskimager/](http://sourceforge.net/projects/win32diskimager/). You'll also need a terminal emulator program; PuTTY is one such program, available at [http://www.chiark.](http://www.chiark.greenend.org.uk/~sgtatham/putty/) [greenend.org.uk/~sgtatham/putty/](http://www.chiark.greenend.org.uk/~sgtatham/putty/). Finally, you'll need a control program for servos, available at <www.pololu.com/docs/0J40/3.b>.

For *Chapter 8*, *Speech Output*, you'll need a free, open source software package called Espeak that is available by using the command sudo apt-get install espeak.

### **Who this book is for**

This book is for anyone with a little programming skill, a bit of imagination, and the desire to create their own dazzling projects. The book is designed to start by teaching beginners the basics of Galileo and how to program it. You'll tackle more and more challenging projects until you have the know-how to build your own amazing projects.

### **Conventions**

In this book, you will find a number of styles of text that distinguish between different kinds of information. Here are some examples of these styles, and an explanation of their meaning.

Code words in text, database table names, folder names, filenames, file extensions, pathnames, dummy URLs, user input, and Twitter handles are shown as follows: "This will un-archive a set of files and directories under the arduino-1.5.3- Intel.1.0.3 directory structure."

A block of code is set as follows:

```
qData = false; // Initialize on reset
gSerialStdPtr->begin(9600); // Receiver
gSerialTwoPtr->begin(9600); // Sender
waitForUser(5); // Give usr time to open serial terminal
gSerialStdPtr->println("XBee-Receiver-setup");
pinMode(led, OUTPUT);
```
Any command-line input or output is written as follows:

```
mv maestro-linux-100507.tar.gz\?file_id\=0J315 maestrolinux-100507.tar.gz
```
**New terms** and **important words** are shown in bold. Words that you see on the screen, in menus or dialog boxes for example, appear in the text like this: "Select the **Start** | **Control Panel** | **Device Manager** inside Windows."

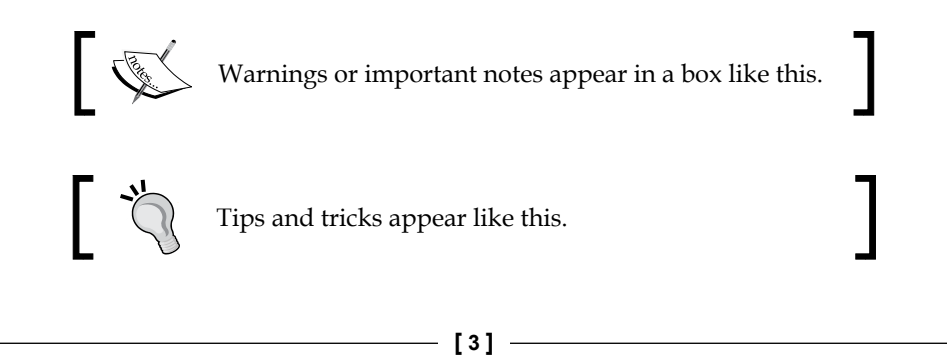

*Preface*

### **Reader feedback**

Feedback from our readers is always welcome. Let us know what you think about this book—what you liked or may have disliked. Reader feedback is important for us to develop titles that you really get the most out of.

To send us general feedback, simply send an e-mail to feedback@packtpub.com, and mention the book title via the subject of your message.

If there is a topic that you have expertise in and you are interested in either writing or contributing to a book, see our author guide on <www.packtpub.com/authors>.

### **Customer support**

Now that you are the proud owner of a Packt book, we have a number of things to help you to get the most from your purchase.

### **Downloading the color images of this book**

We also provide you with a PDF file that has color images of the screenshots/ diagrams used in this book. The color images will help you better understand the changes in the output. You can download this file from: [https://www.packtpub.](https://www.packtpub.com/sites/default/files/downloads/BO3435.pdf) [com/sites/default/files/downloads/B03435.pdf](https://www.packtpub.com/sites/default/files/downloads/BO3435.pdf).

### **Errata**

Although we have taken every care to ensure the accuracy of our content, mistakes do happen. If you find a mistake in one of our books—maybe a mistake in the text or the code—we would be grateful if you would report this to us. By doing so, you can save other readers from frustration and help us improve subsequent versions of this book. If you find any errata, please report them by visiting [http://www.packtpub.](http://www.packtpub.com/submit-errata) [com/submit-errata](http://www.packtpub.com/submit-errata), selecting your book, clicking on the **errata submission form** link, and entering the details of your errata. Once your errata are verified, your submission will be accepted and the errata will be uploaded on our website, or added to any list of existing errata, under the Errata section of that title. Any existing errata can be viewed by selecting your title from <http://www.packtpub.com/support>.

### **Piracy**

Piracy of copyright material on the Internet is an ongoing problem across all media. At Packt, we take the protection of our copyright and licenses very seriously. If you come across any illegal copies of our works, in any form, on the Internet, please provide us with the location address or website name immediately so that we can pursue a remedy.

Please contact us at copyright@packtpub.com with a link to the suspected pirated material.

We appreciate your help in protecting our authors, and our ability to bring you valuable content.

### **Questions**

You can contact us at questions@packtpub.com if you are having a problem with any aspect of the book, and we will do our best to address it.